How To Uninstall Trend Micro Internet Security 2010 >>>CLICK HERE<<<

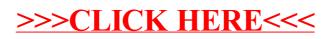